## Attend Anywhere: Begin a consultation

Quickstart

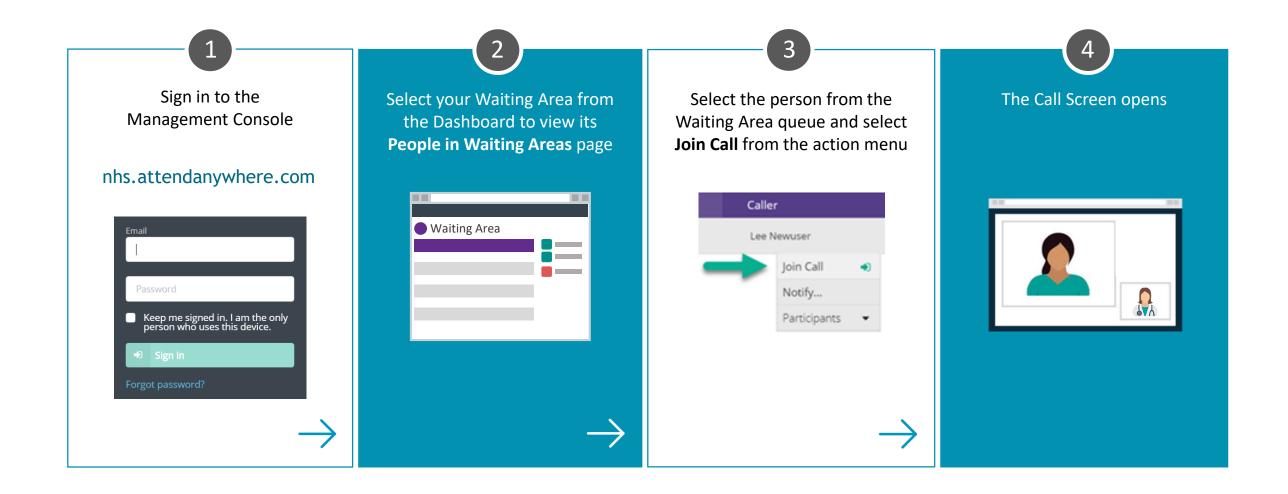

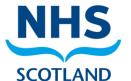